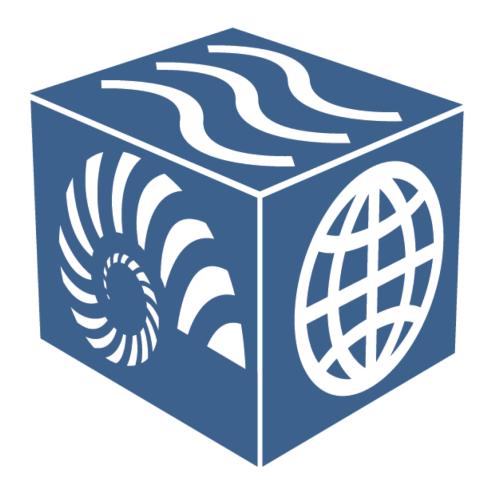

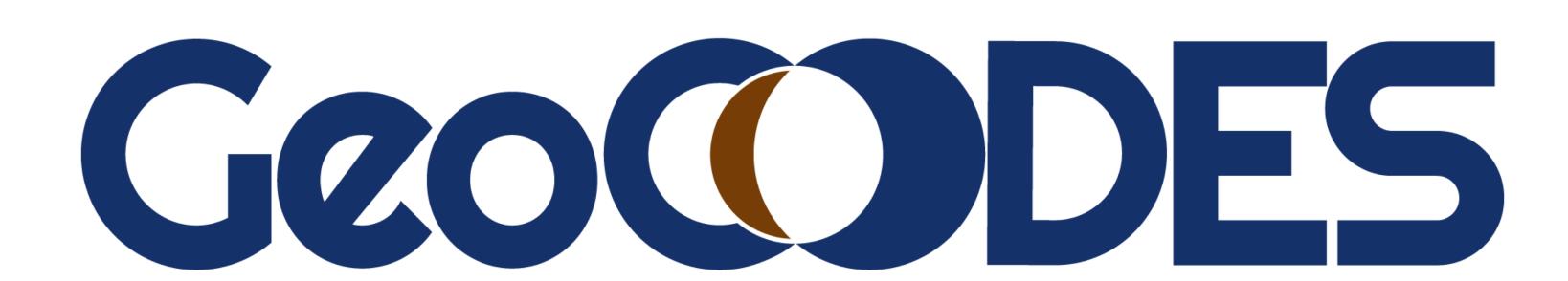

## An Emerging Platform for Resource Registration, Discovery, and Access Utilizing Schema.org and Geoscience Vocabulary Extensions

Eric Lingerfelt, Mohan Ramamurthy, James Davies (ESSO), Doug Fils (COL), Adam Shepherd (BCO-DMO), Alexander McNurlan, Bruce Merritt, Maura Allen, Stefan Lisowski, Sidney Hellman (ISTI), Ruth Duerr (Ronin Institute), Steve Richard (USGIN), Ilya Zaslavzky, David Valentine (UCSD), Kelly Luetkemeyer, Lisa Kempler (MathWorks), Chris Mahlke, Sean Breyer, and Dawn Wright (ESRI)

Geoscience Resource Registration

## Motivation and Subaward Projects

Currently, there is *no common way* for geoscience data providers and researchers to publish data sets and other resources. The GeoCODES platform will enable resource registration, discovery, and access by applying web standard practices, community engagement, and cloud-based technologies and interfaces. GeoCODES is a computational services platform for accelerating multi-domain geoscience research and is the integration of four subaward projects managed and led by the

EarthCube Science Support Office at UCAR in Boulder, CO.

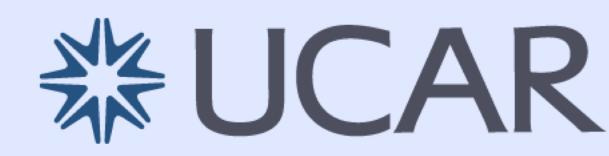

GeoCODES is an evolution of Project 418.

EarthCube.org/GeoCODES

Project 418

Project 418 Graphical User Interface

Project 419 Upgrade

EarthCube Resource Registry

## GeoCODES offers mobile device-ready web applications for creating the JSON-LD metadata for your organization & data sets. Easily enter and validate your metadata while being guided through several categories. Generate valid JSON-LD for publication on your website using Schema.org + extensions. Utilize intuitive user interfaces to enter spatial coverage, DOIs, keywords & measurements.

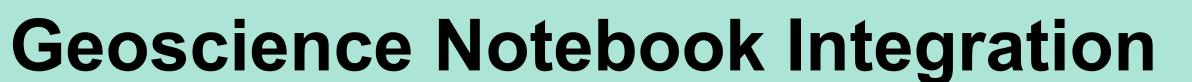

Load existing JSON-LD from a dataset

and organization URL or JSON file upload.

GeoCODES' REST web services can be integrated with any programming language or eNotebook technology including Python Jupyter notebooks, R Studio, and MATLAB LiveScript.

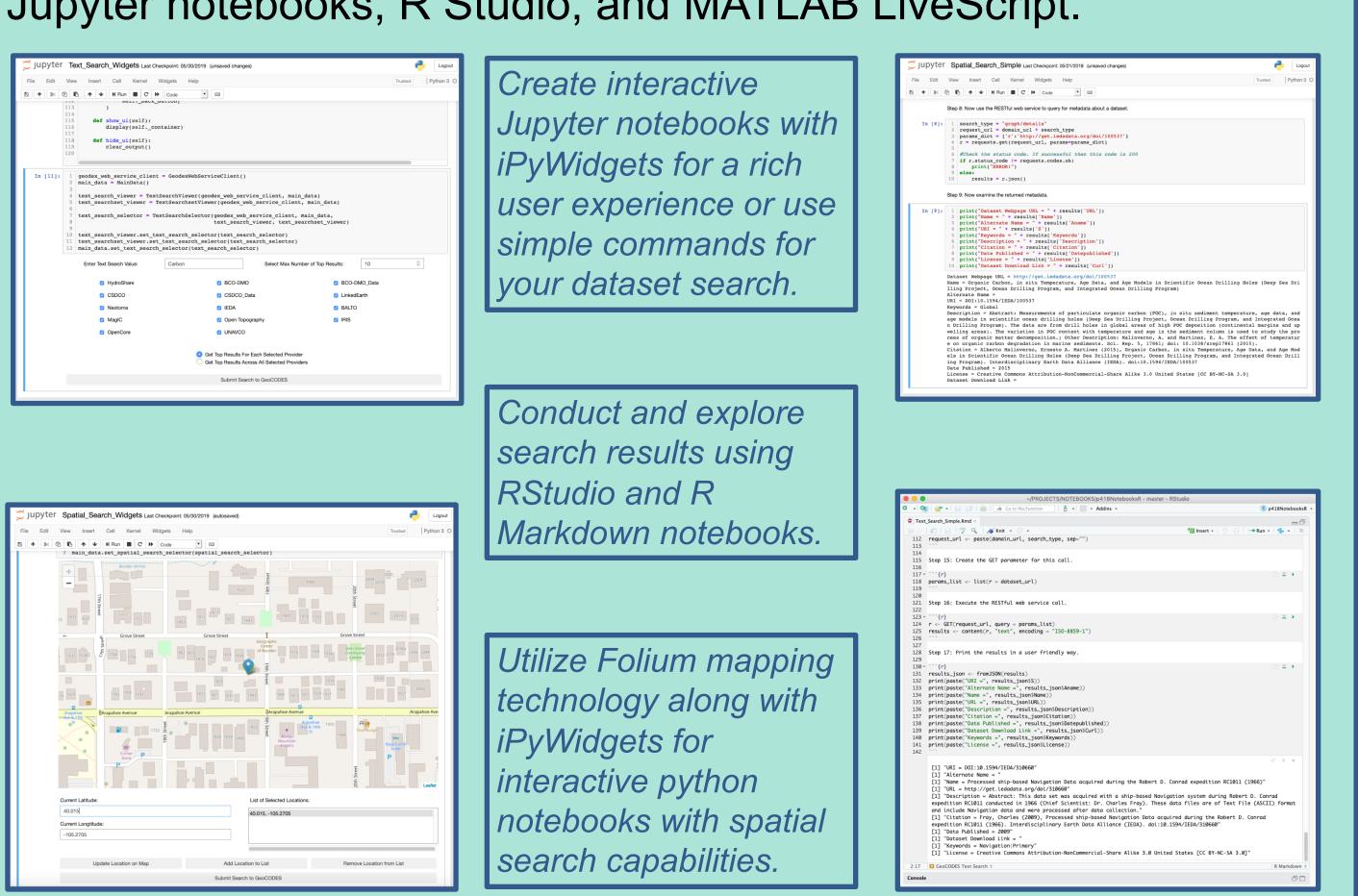

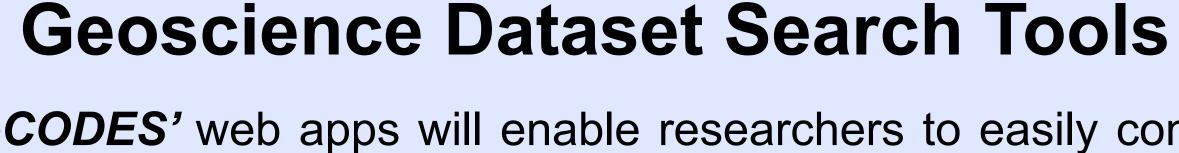

GeoCODES' web apps will enable researchers to easily conduct spatial, text/keyword, & temporal searches of registered datasets.

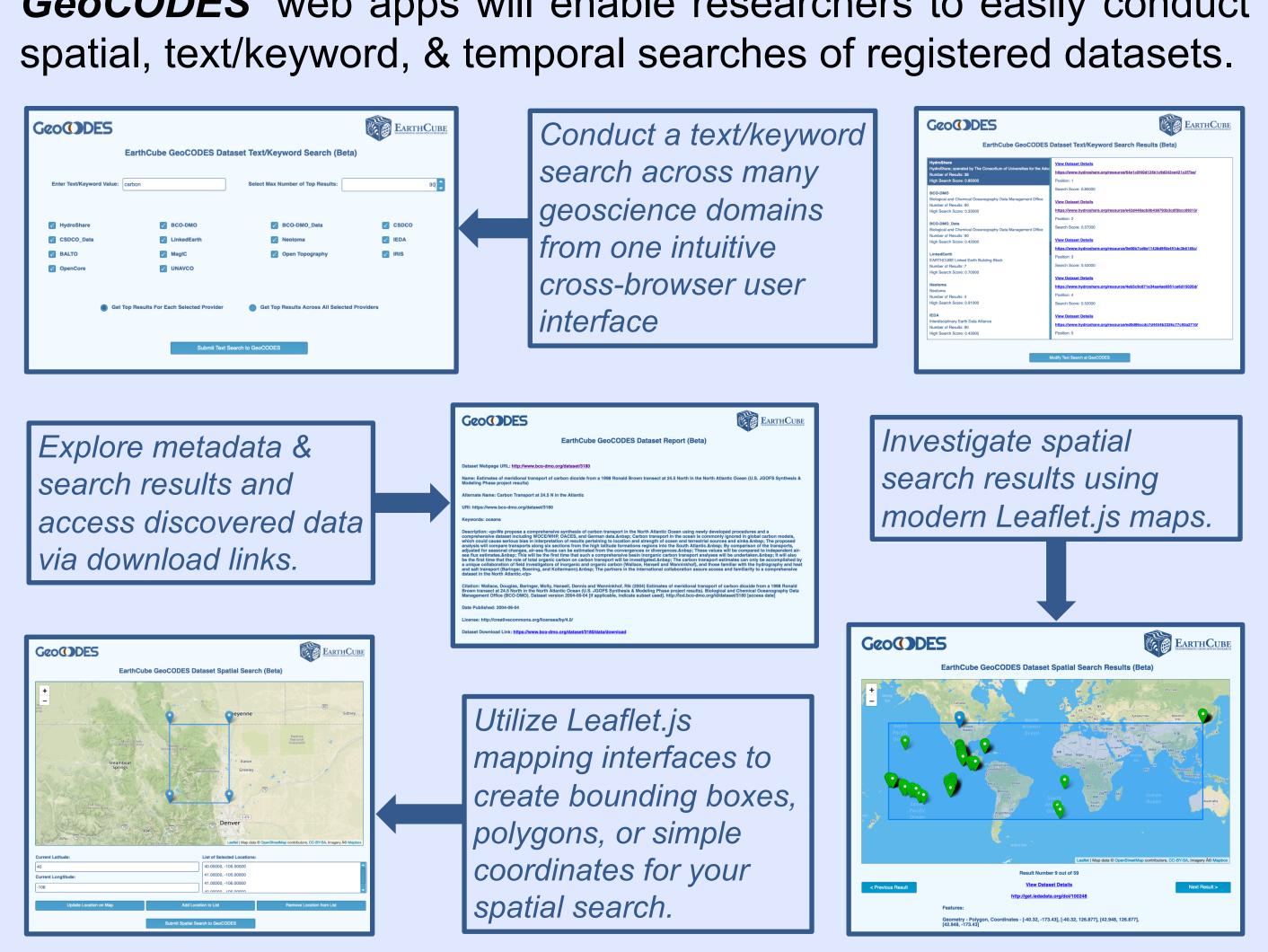

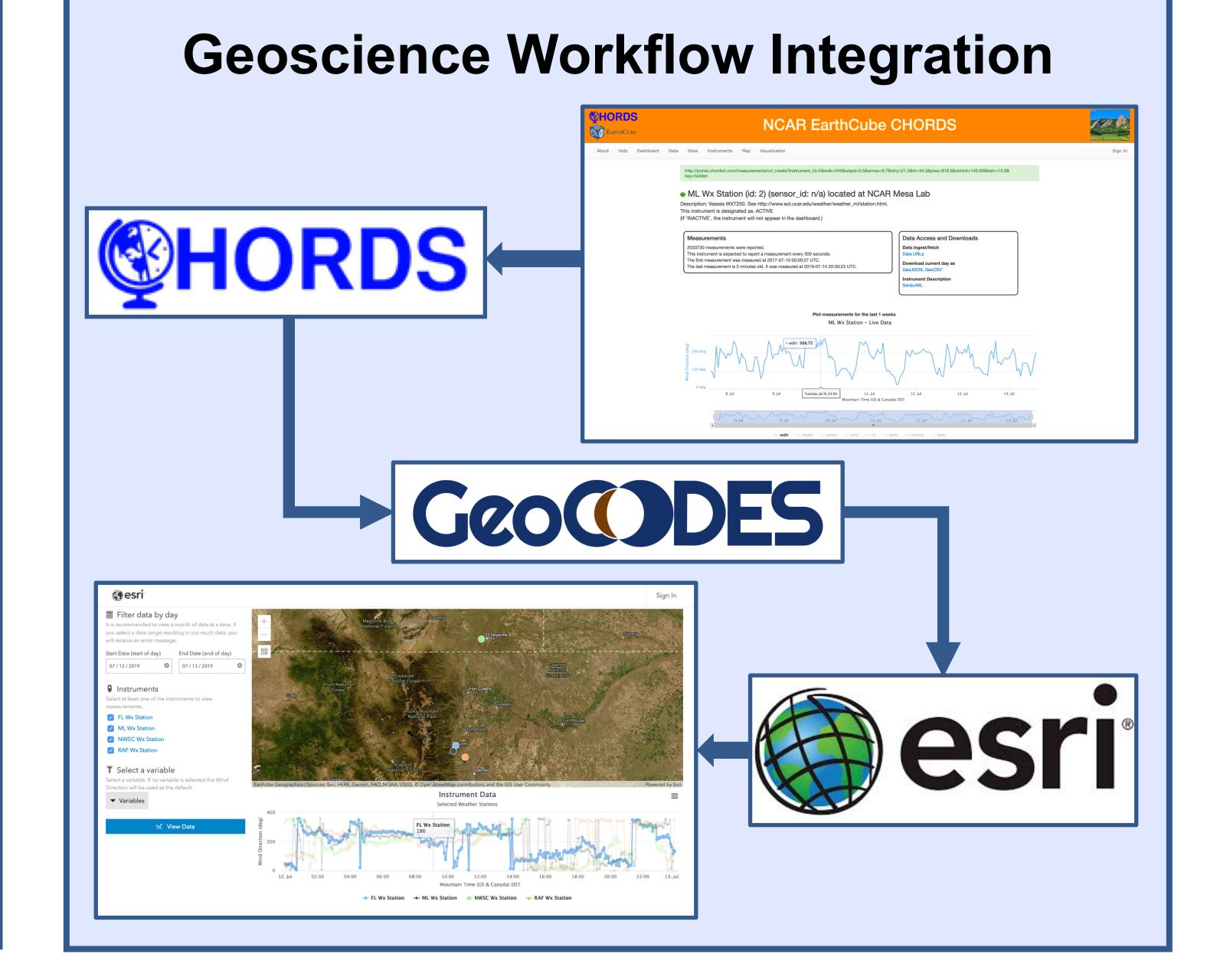

## Methodology and Pilot Partners

GeoCODES utilizes the Schema.org metadata vocabulary as a basis set for resource discovery and access. But this vocabulary must be extended to accommodate geoscience-specific terms.

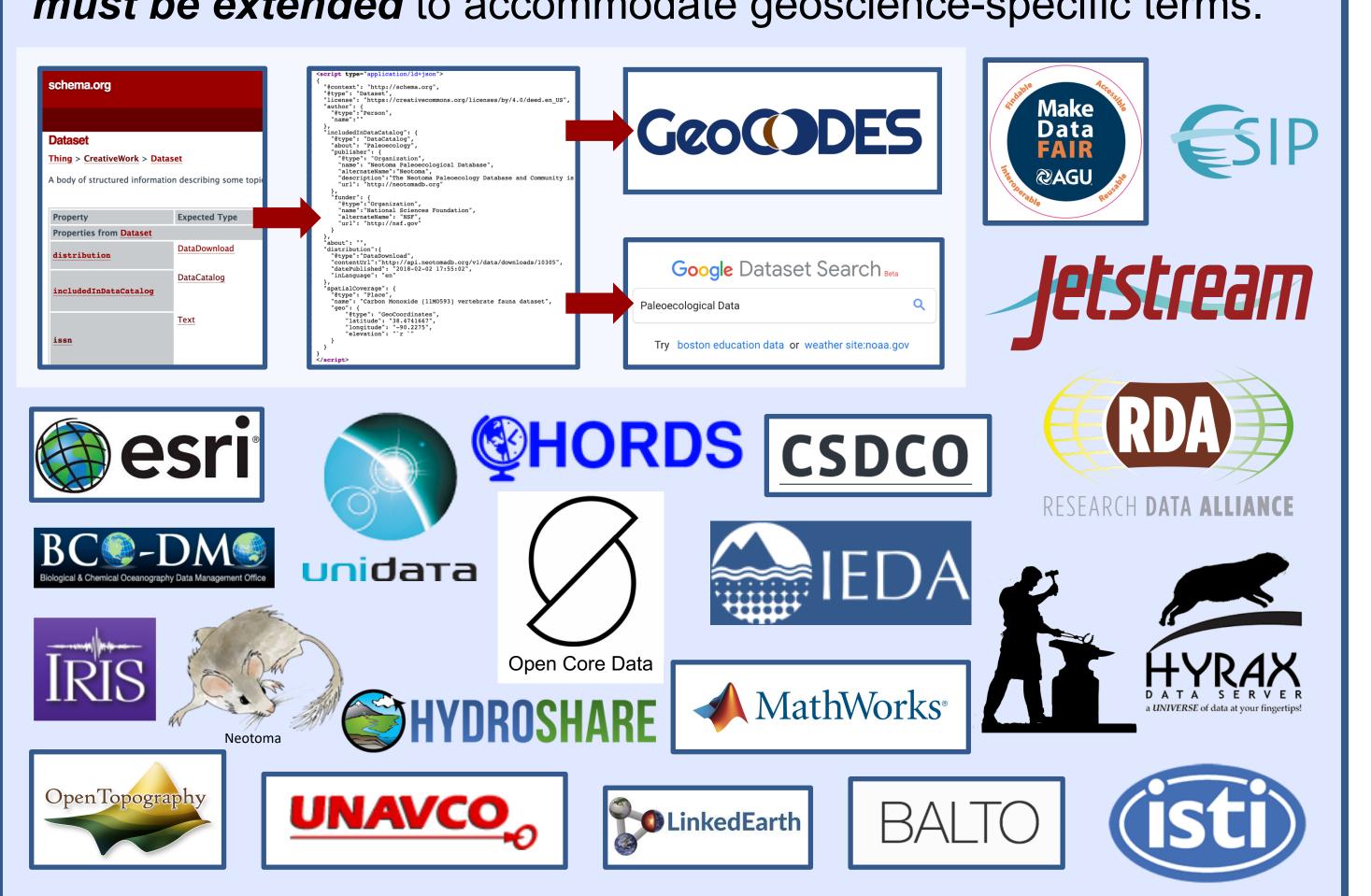